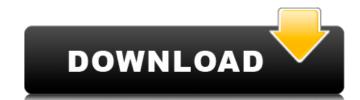

# Adobe Photoshop 2021 (Version 22.4.2) Crack+ Activation

While Photoshop is extremely powerful, and very capable of doing fine non-professional-quality work, we might say that it's simply not suited for non-professional use, as most of the time, when you look at a design, it's just fine. This list is designed to help people who may have trouble finding tutorials to do certain things. We hope it'll be useful for anyone with limited time or desire to learn how to do certain things in Photoshop. Non-professional-quality work is considered Photoshop-able if the end result looks good (in most cases). Definitions Photoshop quality: Low quality image that you can modify and alter to get a professional-looking result. Medium-quality image that's Photoshop-able and usually looks good when modified. High-quality image that's too large to be heavily modified to get a professional-looking result. Non-professional quality: Do not try to do any of the following in Photoshop. If you do, we will delete the post. Non-professional-quality work: Image looks good but is not Photoshop-able. Tutorials Design: Photo Editing: Before: After: Illustration: Before: After: Design: Photoshop: Brushes: Photoshop: Brushes: Design: Photoshop: Brushes: Design: Photoshop: Brus

# Adobe Photoshop 2021 (Version 22.4.2) Crack+ [Latest 2022]

This article is aimed at the beginner Photoshop user who is looking to learn Photoshop in a very simple way. We are going to start out by using the basic tools to create something simple, then add another layer to edit the image. Step 1 — Create a New Image As we are going to be learning about editing images, the first thing we need to do is create a simple image. Go ahead and open up Photoshop Elements from your desktop. Open up an image you would like to modify. You can use any image you would like. This image will be used as our template later. Click the file menu, then go to new. In the new window, choose an option to create a New: One-Step Album, Photo from Files or Photo from the Web. Click on the next button. You will now be given a blank, white image. After a few seconds, you will be presented with a blank box. This is normal as we are just getting our feet wet. We will be editing the image later, so what we need to do right now is save the image Click he File menu, and choose Save. Once saved, you will be presented with a new window. If you want to be able to edit the image later, select RAW format. Now we need to rename the file so you know what you have done later. Just click the folder icon on the top-left of the image and click save. Step 2 — The Basic Photoshor Tools Having created a new, blank image, let's take a look at some of the basic tools that we need to make a simple image. Go ahead and close the image window. You should be back in the Image Editor. The basic tools we are going to learn about are the Pencil, Magic Wand, Transform, and Path tools. Opening up a Pencil Tool Open up the Pencil Tool by clicking the Pencil icon in the tool palette. The Pencil tool can be used to paint around the edges of objects in your image. Before we paint, we want to draw a line around the image. This is the simplest of the 388ed7b0c7

# Adobe Photoshop 2021 (Version 22.4.2) Crack + Torrent [March-2022]

The Israeli community of Elad in Jerusalem's West Bank settlement bloc has demolished two illegally constructed homes, as well as a number of other structures in the area. The move comes one day after Israeli authorities demolished a house in the settlement of Mevaseret Zion for being built too close to the separation barrier. Tuesday's demolitions, carried out by the Israeli Defense Ministry, were an escalation of the policy that started in August, when the Israeli NGO B'tselem reported that the nearby village of Kfar Kama, in its area, had confiscated 30 acres of privately owned land for the construction of homes in the area. Last week, the community of Elad said that it had filed an appeal to the Israeli Supreme Court to stop the demolitions, and noted that they were taking place despite a temporary order issued by a magistrate on June 22, 2016 that allowed the construction to continue. Residents of the area were notified that they should dismantle the structures in their homes, in order to prevent from the construction to continue. Residents of the area were notified that they should dismantle the structures in their homes, in order to prevent from the despite a temporary order issued by a magistrate on June 22, 2016 that allowed the construction to continue. Residents of the area were notified that they should dismantle the structures in their homes, in order to prevent from order to prevent from a file of the demolition, the community said. Q: Using a variable instead of a hard-coded parameter for function call I'm not actually sure if what I'm asking is even possible or if I'm just being an idiot, but is there a way to use a variable instead of a hard-coded parameter when calling a function? I really don't want to type out each name of the function over a variable instead of a hard-coded parameter when call I'm not over a variable instead of a hard-coded parameter when call I'm asking is even possible or if I'm just being a variable instead of a hard-coded parameter when call I'm not over a variable inst

### What's New In?

70S6K1 70S6K1 is a protein that in humans is encoded by the RPS6KB1 gene. Function A 70S ribosomal subunit interacts with a number of proteins to form the cytoplasmic ribosome, and 70S ribosome subunits have been isolated from human cells. The ribosomal protein S6 kinase 1 (S6K1) was originally identified as a specific substrate of S6K1 but was later confirmed as a component of the cytoplasmic ribosome. The 70S ribosome contains six proteins directly encoded by the rRNA and three ribosomal proteins (L6, L14, and L27). Using a proteomic approach, 148 proteins have been found to associate with the cytoplasmic ribosome of HeLa cells, and some of these may participate in the regulation of eukaryotic messenger RNAs. See also 40S ribosomal protein S6 References Further reading {% endfor %} I also want to thank everyone who made it possible for me to get the solution. A: The problem is with your model saving. The error message is appearing as below on the server side, Internal Server Error: /export/data/ Traceback (most recent call last): File "/home/greg/TDD/third\_party/flask\_rq/flask/app.py", line 2291, in wsgi\_app response = self.full\_dispatch\_request() File "/home/greg/TDD/third\_party/flask\_rq/flask/app.py", line 2231, in full\_dispatch\_request rv = self.handle\_user\_exception(e) File "/home/greg/TDD/third\_party/flask\_rq/flask/app.py", line 2199, in handle\_user\_exception reraise(exc\_type, exc\_value, tb) File "/home/greg/TDD/third\_party/flask\_rq/flask/app.py", line 2199, in handle\_user\_exception reraise(exc\_type, exc\_value, tb) File "/home/greg/TDD/third\_party/flask\_rq/flask/app.py", line 2199, in handle\_user\_exception reraise(exc\_type, exc\_value, tb) File "/home/greg/TDD/third\_party/flask\_rq/flask\_rq/flask\_

# **System Requirements:**

The Age of Wonders III - Gameplay Videos is fully compatible with most of the system requirements of the previous game (please see the System Requirements of the previous game (please see the System Requirements of the previous game (please see the System Requirements section for Age of Wonders III - Official Video Interviews are only compatible with Windows Vista or newer. is only compatible with Windows Vista or newer. Age of Wonders III - Original Press Release is fully compatible with Windows XP

https://mskmidwife.com/adobe-photoshop-2021-version-22-4-1-key-generator-free-updated-2022/

http://jwbotanicals.com/photoshop-cc-2014-patch-full-version-license-keygen-free-win-mac/

https://www.mil-spec-industries.com/system/files/webform/Photoshop-2022-\_10.pdf

https://togetherwearegrand.com/adobe-photoshop-2022-nulled/

https://margheritapelaschier.com/photoshop-cc-2019-activation-free-download/

http://buzhompro.com/?p=2713

https://lll.dlxyjf.com/upload/files/2022/07/aRDn1A5DMsRtAZLejlGY\_05\_e8bed9ba8d0b1ee4a077490772dd6238\_file.pdf

https://homeimproveinc.com/photoshop-cc-2018-keygen-crack-setup-download-2022-new/

https://skillz4hire.com/wp-content/uploads/2022/07/Adobe\_Photoshop\_2021\_Version\_224.pdf https://www.hhlacademy.com/advert/photoshop-cc-2018-universal-keygen-with-license-key/

https://www.greatescapesdirect.com/2022/07/photoshop-cs3-x64/

https://www.giuseppes.com.au/system/files/webform/veschan877.pdf

https://www.uberti-usa.com/system/files/webform/donations/adobe-photoshop-2021-version-225.pdf

https://www.neteduproject.org/wp-content/uploads/Photoshop\_CC\_2015\_version\_17.pdf https://fennylaw.com/photoshop-2022-version-23-2-serial-number-activator-updated/

https://www.sb20ireland.com/advert/adobe-photoshop-2021-version-22-0-0-activation-free-for-windows/

https://www.cameraitacina.com/en/system/files/webform/feedback/photoshop-2021-version-2231\_14.pdf

https://plugaki.com/upload/files/2022/07/WE4MUIqhkvD4sH5WOqG3\_05\_e8bed9ba8d0b1ee4a077490772dd6238\_file.pdf https://sirius-park.com/photoshop-cc-2014-keygen-only-free-for-windows/

http://modiransanjesh.ir/adobe-photoshop-2021-version-22-5-full-license-mac-win-2022/http://saddlebrand.com/?p=43193

https://jacobeachcostarica.net/adobe-photoshop-2021-version-22-3-free-registration-code/

https://www.nbschools.org/sites/g/files/vyhlif4791/f/uploads/v2\_kindergarten\_letter\_2022-2023\_2.pdf

http://www.gambians.fi/photoshop-cc-2015-version-16-patch-full-version-free-pc-windows/social-event/children/

http://khonmaggcal.yolasite.com/resources/Adobe-Photoshop-2022-Version-232-Patch-full-version--Download-WinMac.pdf https://axisflare.com/upload/files/2022/07/Xtsw5orKXclOxllOvMOh 05 2e0434a94e626df3a817379cb63836c6 file.pdf

https://bskworld.com/wp-content/uploads/2022/07/Adobe\_Photoshop\_2021\_Version\_2211.pdf https://www.cakeresume.com/portfolios/photoshop-cc-2014-crack-with-serial-number-torre

https://cleverfashionmedia.com/advert/photoshop-2021-version-22-4-3-activation-with-keygen-download/

https://ictlife.vn/upload/files/2022/07/e6z6dmXFWLWXzDgDHS4i\_05\_e8bed9ba8d0b1ee4a077490772dd6238\_file.pdf